Figure 1

The EUT-Overall View (In the Host)

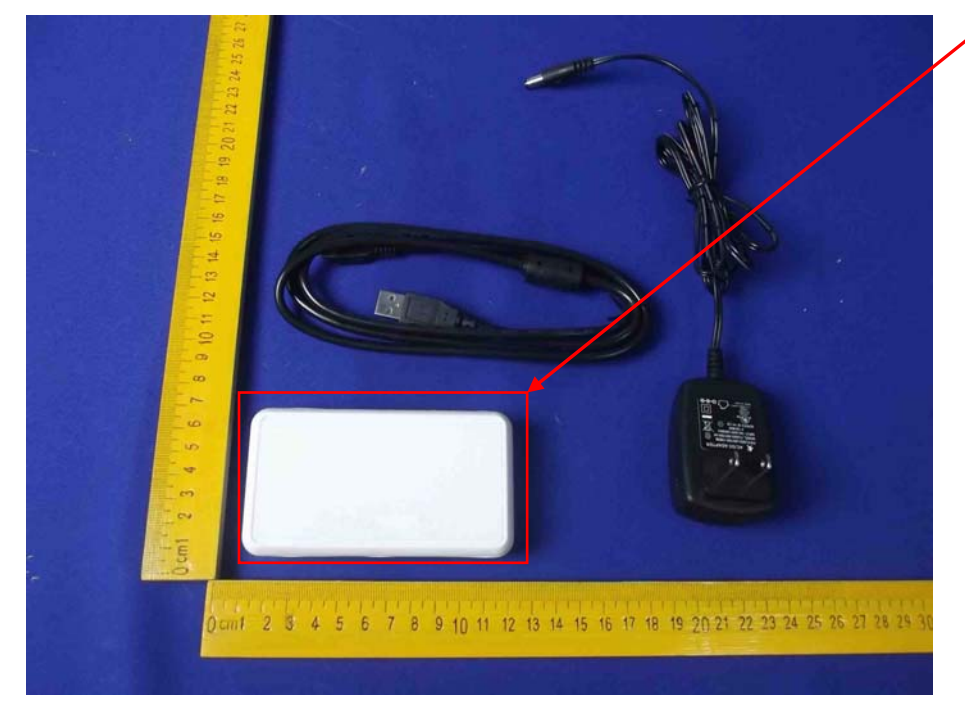

The EUT is placed in the host.

Figure 2 The EUT-Front View (In the Host)

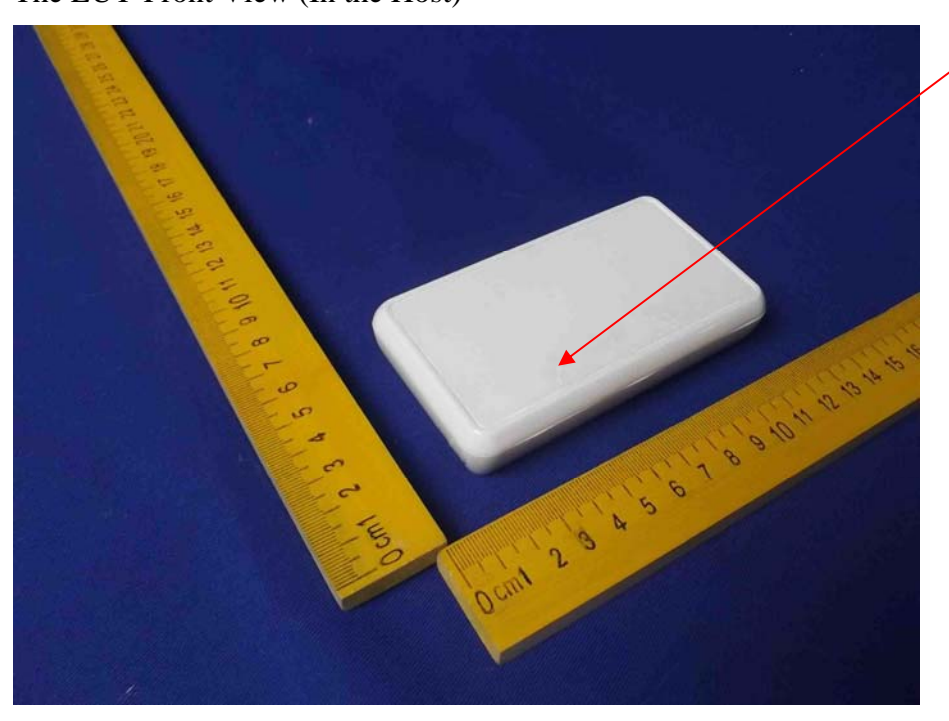

The EUT is placed in the host.

## Figure 3

The EUT-Back View (In the Host)

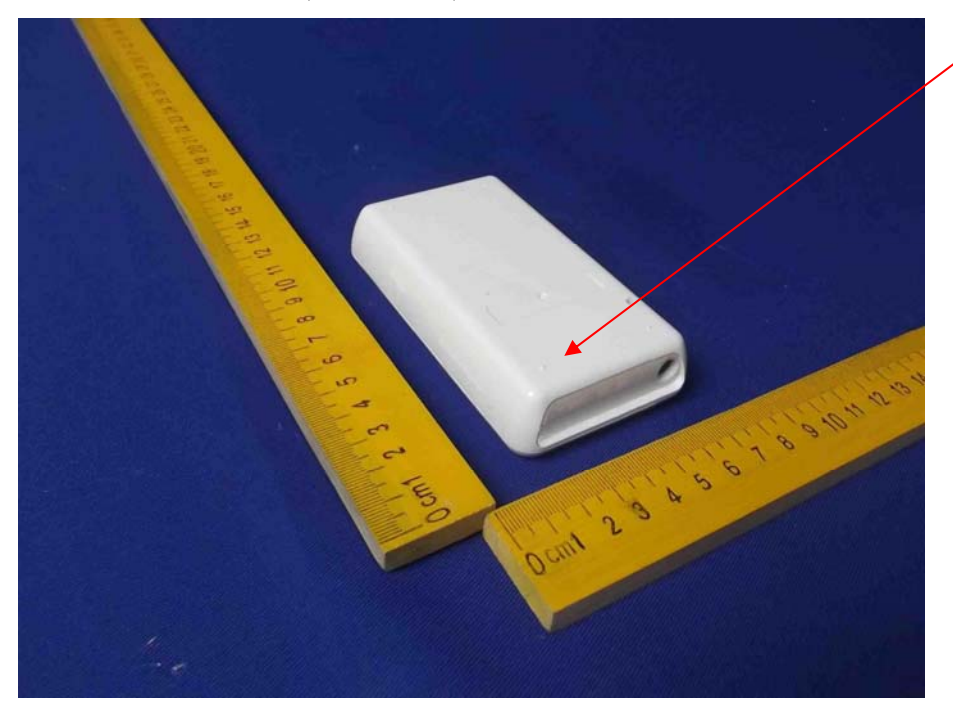

The EUT is placed in the host.